Chapitre 4 : Xpath

## Introduction

- Document  $XML$  = ensemble de balises organisées hiérarchiquement (structure d 'arbre)
- XPath
	- Langage d'expressions de chemins permettant de sélectionner des parties d'un document XML
	- Opère sur l'arbre d'un document
	- Objectif : référencer les noeuds (éléments, attributs, commentaires, ...) dans un document XML

#### XPath - Exemples

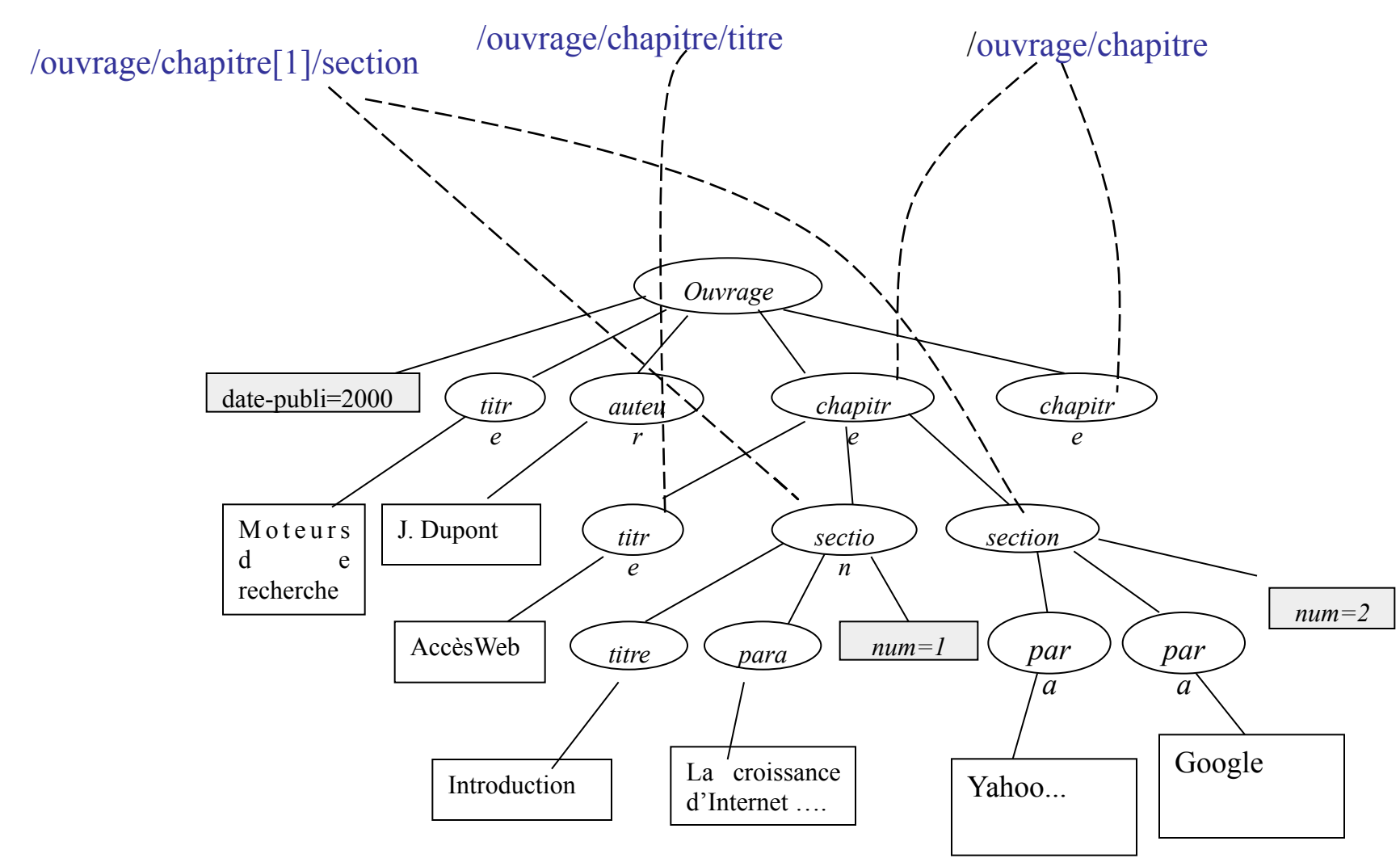

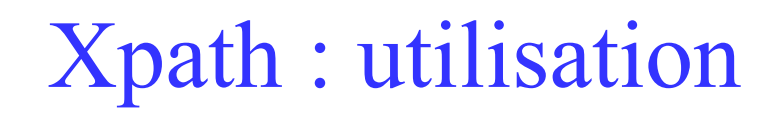

- Le langage permet de désigner un ou plusieurs noeuds dans un document XML, à l'aide **d'expressions de chemin**.
- XPath est utilisé par
	- XSLT pour sélectionner des règles de transformation
	- XML Schéma pour créer des clés et références
	- XLink pour créer des liens entre documents/fragments XML
	- XQUERY pour interroger des collections de documents

## XPath - Expression de chemins

- Une expression de chemins
	- spécifie une traversée de l'arbre du document (un chemin) :
		- depuis un nœud de départ
		- …..vers un ensemble de nœuds cibles
	- a pour résultat
		- un ensemble de noeuds
		- ou une valeur, numérique, booléenne ou alphanumérique
- Un chemin XPath est une suite **d'étapes** assemblées de gauche à droite et séparées par le caractère  $\langle \sqrt{x} \rangle$ 
	- : [/]étape1 /étape2 /.../étapeN
- Deux variantes :
	- Absolu :
		- commence à la racine; /étape1/.../étapeN
	- Relatif :
		- commence à un nœud courant (contexte), étape1/…/étapeN,

## Etapes Xpath

- Une étape = un Chemin élémentaire
	- [Axe::]Filtre[condition1] [condition2]..
- Axe de localisation
	- sens de parcours des noeuds (par défaut: child).
- Filtre
	- nom de nœud sélectionné (élément ou @attribut)
- Condition(prédicats)
	- que doivent satisfaire les noeuds retenus
- Exemple : /child::ouvrage/child::chapitre

## XPath - Exemples

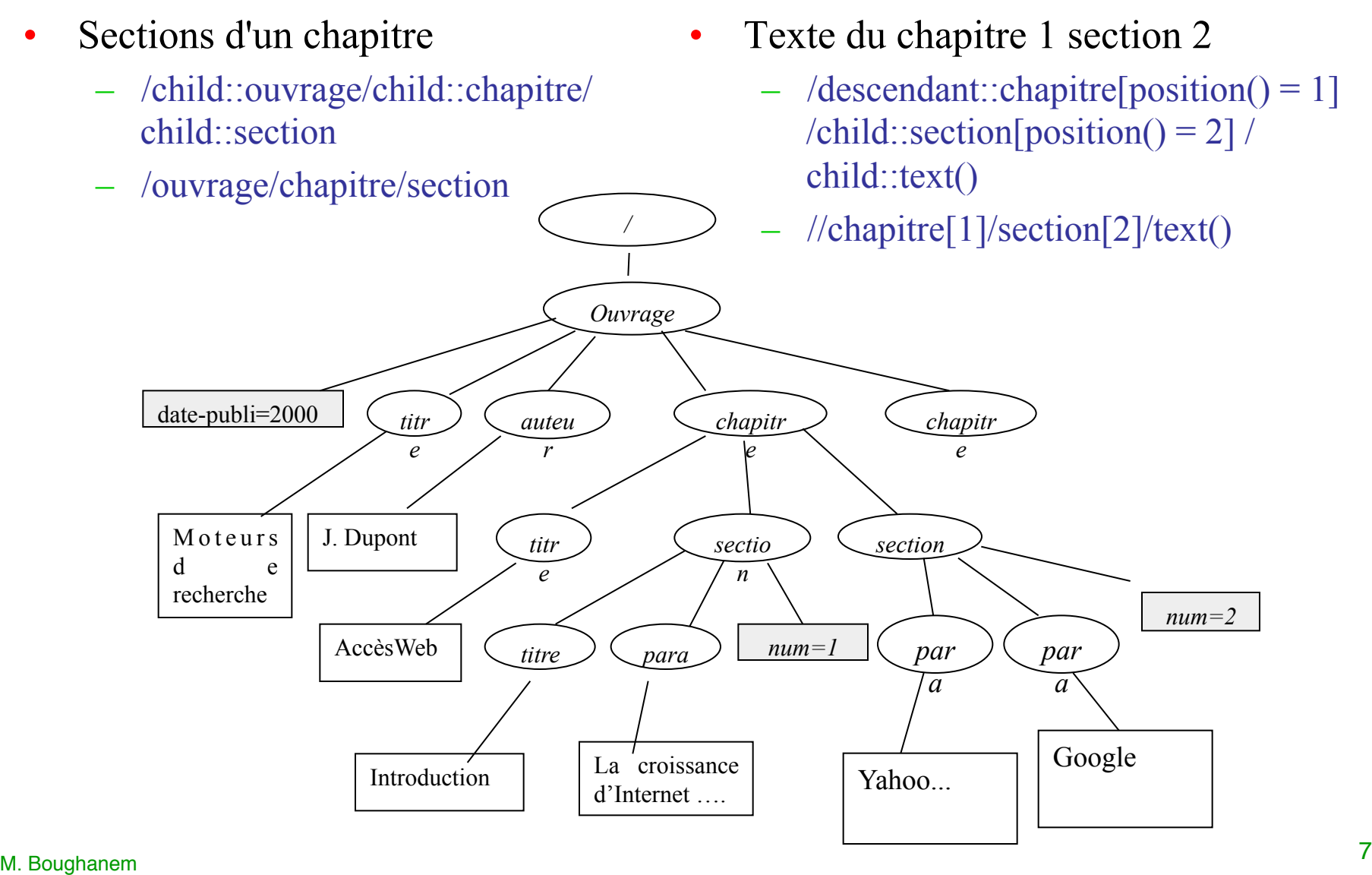

### Axe de localisation

- Un axe sélectionne, dans l'arbre du document et à partir du nœud contexte, l'ensemble des noeuds qui peuvent être atteints en suivant une certaine direction :
	- child : sélectionne les enfants du noeud contexte ;
	- descendant : sélectionne les descendants du noeud contexte ;
	- parent : sélectionne le père du noeud contexte ;
	- ancestor : sélectionne les ancêtres du noeud contexte ;
	- following-sibling : sélectionne les frères suivants du nœud contexte (si le noeud contexte n'est pas un élément, cet axe est vide) ;
	- preceding-sibling : sélectionne les frères précédents du nœud contexte (si le noeud contexte n'est pas un élément, cet axe est vide) ;

### Axe de localisation

- following : sélectionne les noeuds qui sont après le nœud contexte dans l'ordre du document excepté ses descendants ainsi que les noeuds attributs et espace de noms ;
- preceding : sélectionne les noeuds qui sont avant le nœud contexte dans l'ordre du document excepté ses ancêtres ainsi que les noeuds attributs et espace de noms ;
- attribute : sélectionne les noeuds attributs, fils du nœud contexte (si le noeud contexte n'est pas un élément, cet axe est vide) ;
- namespace : sélectionne les noeuds attributs ou espaces de noms, fils du noeud contexte (si le noeud contexte n'est pas un élément, cet axe est vide) ;

## Axe de localisation

- self : sélectionne uniquement le noeud contexte ;
- descendant-or-self : sélectionne le noeud contexte et les noeuds descendants du noeud contexte ;
- ancestor-or-self : sélectionne le noeud contexte et les noeuds ancêtres du noeud contexte.

#### Récapitulatif : Axe de localisation

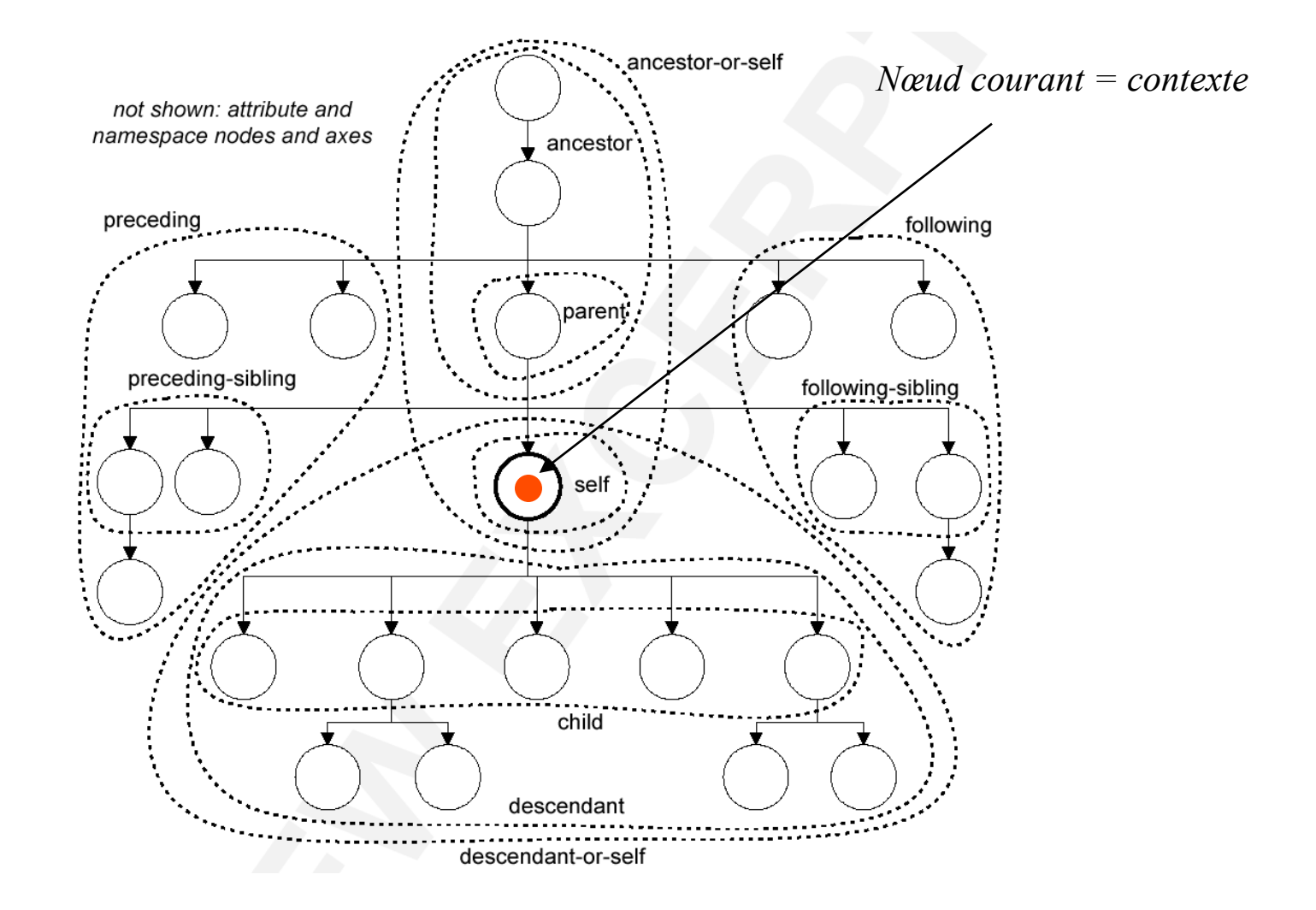

## Filtre

- Un **test de noeud** sélectionne parmi les noeuds de l'axe, ceux qui sont d'un certain type.
- Un test de noeud a l'une des formes suivantes :
	- *n* où *n* est un nom : sélectionne les noeuds de l'axe ayant le même type que le type principal de l'axe et dont le nom étendu est égal au nom étendu de *n* ;
	- \* : sélectionne les noeuds de l'axe ayant le même type que le type principal de l'axe ;
	- node() : sélectionne tout noeud de l'axe ;
	- text() : sélectionne tout noeud de l'axe de type texte ;
	- comment() : sélectionne tout noeud de l'axe de type commentaire ;
	- processing-instruction(*n*) : sélectionne tout noeud de l'axe représentant une instruction de traitement de nom *n*.

#### Quelques exemples

- **child::para** : sélectionne les éléments *para* enfants du noeud contextuel
- **child::\*** sélectionne tous les éléments enfant du noeud contextuel
- **child::text()** : tous les noeuds textuels du noeud contextuel
- **child::node()**: tous les enfants du noeud contextuel, quel que soit leur type (élément ou autre)
- **attribute::name** : l'attribut *name* du noeud contextuel
- **attribute::**\* : tous les attributs du noeud contextuel
- **descendant::para** : tous les descendants *para* du noeud contextuel
- **ancestor::para** : tous les ancêtres *para* du noeud contextuel
- **ancestor-or-self::section** : tous les ancêtres *section* du noeud contextuel et le noeud contextuel lui-même si c'est un *section*
- **descendant-or-self::para** : tous les descendants *para* du noeud contextuel et le noeud contextuel lui-même si c'est un *para*
- **self::para** : le noeud contextuel si c'est un élément *para*, et rien dans le cas contraire
- **child::chapitre/descendant::para** : les descendants *para* des éléments *chapitre* enfants du noeud contextuel
- **child::\*/child::para** : tous les petits enfants *para* du noeud contextuel

#### Syntaxe abrégée

- Afin de faciliter la lecture des chemins de localisation, les abréviations suivantes sont autorisées :
	- **child** peut être omis (axe par défaut)
		- Exemple: child::section/child::para ≡ section/para
	- **attribute** peut être remplacé par **@**
		- Exemple: child::para[attribute::type="warning"] ≡ para[@type="warning"]
	- **//** ≡ **/descendant-or-self::node()/** 
		- Exemple: //para ≡ /descendant-or-self::node()/child::para
		- $//para[1] \neq /descendant::para[1]$
	- **.** ≡ **self::node()**
	- $\ldots \equiv$  parent::node()

# Condition (1)

- Condition :
	- expression booléenne constituée d'un ou plusieurs tests, composés avec les connecteurs logiques habituels *and* et *or*
- Test :
	- toute expression XPath, dont le résultat est convertie en booléen;
	- une comparaison, un appel de fonction.

#### Quelques exemples (1)

- **child::para[position()=1]** : le premier enfant *para* du noeud contextuel
- **child::para[position()=last()]** : le dernier enfant *para* du noeud contextuel
- **child::para[position()=last()-1]** : l'avant dernier *para* enfant du noeud contextuel
- **child::para[position()>1]** sélectionne tous les enfants *para* du noeud contextuel autres que le premier
- **following-sibling::chapitre[position()=1]** : le prochain *chapitre* cible du noeud contextuel
- **preceding-sibling::chapitre[position()=1]** : le précédent *chapitre* cible du noeud contextuel
- **/descendant::figure[position()=42]** : le 42ième élément *figure* du document
- **/child::doc/child::chapitre[position()=5]/child::section[position()=2]** : la 2ième *section* du 5ième élément *chapitre* de l'élément *doc* du document
- **child::para[attribute::type='warning']** : tous les enfants *para* du noeud contextuel qui ont un attribut *type* dont la valeur est *warning*

#### Quelques exemples (2)

- **child::para[attribute::type='warning'][position()=5]** : le 5ième enfant *para* du noeud contextuel qui a un attribut *type* dont la valeur est *warning*
- **child::para[position()=5][attribute::type="warning"]** : le 5ième enfant *para* du noeud contextuel si celui-là a un attribut *type* de valeur *warning*
- **child::chapitre[child::title='Introduction']** : l'enfant *chapitre* du noeud contextuel qui a un ou plus enfant *title* avec un contenu textuel égal à *Introduction*
- **child::chapitre[child::title]** : l'enfant *chapitre* du noeud contextuel qui a un ou plus enfant *title*
- **child::\*[self::chapitre or self::appendix]** : tous les enfants *chapitre* et *appendix* du noeud contextuel
- **child::\*[self::chapitre or self::appendix][position()=last()]** : le dernier enfant *chapitre* ou *appendix* du noeud contextuel
- **/A/B/descendant::text()[position()=1] :** Le premier noeud de type **Text**  descendant d'un /A/B.

# Condition (2)

- Il existe quatre formes possibles de conditions:
	- *axe*::*filtre*[*numéro*]
	- *axe*::*filtre*[*expression\_XPATH* ]
	- *axe*::*filtre*[*expression logique* ]
	- Conditions composées

## *axe*::*filtre*[*numéro*]

- Sélectionne les noeuds en fonction de leur position.
	- Exemple
	- /ouvrage/chapitre/section[2]
	- //section[position()=last()]
	- équivalent à
		- //section[last()]

## *axe*::*filtre*[*expression\_XPATH* ]

- Sélectionne les noeuds pour lesquels la sous expression renvoie un ensemble de noeuds non vide.
	- Exemples
	- Chapitre qui comporte un texte
		- /ouvrage/chapitre[text()]
	- Section comportant un attribut num
		- //chapitre/section[@num]

## *axe*::*filtre*[*expression logique* ]

• Les conditions peuvent également s'écrire (les relations possibles sont  $=$ ,  $!=$ ,  $\lt$ ,  $\lt$  $=$ ,  $\gt$ ,  $\gt$  $=$ ); connecteurs logiques:

*valeur1 relation valeur2 condition1* and *condition2 condition1* or *condition2* not(*condition*) true() false() boolean(*objet*)

- Chapitre comportant une section ayant un attribut num  $= 1$ 
	- chapitre[section/ $\omega$ num = '1']
- //chapitre/section $\lceil \omega \rceil$  and text()
- //chapitre/section[@num>1 and titre/text()='Introduction']
- //chapitre[following::section[@num=1]]

•

# **XPATH: Fonctions & opérations (1)**

- Les expressions logiques peuvent également utiliser les fonctions suivantes:
	- Types de base:
		- booléen, chaîne de caractères, nombre réel, ensemble de noeuds.
	- Opérations sur les nombres:
		- $\bullet$  +, -, div, mod
	- $-$  last():
		- vraie ssi le noeud est le dernier.
	- position() :
		- renvoie la position du noeud courant. produit  $[$ (position() mod 2) =  $|0|$
	- id(*nom*) :
		- renvoie le noeud identifié par l'étiquette *nom*.

# **XPATH: Fonctions & opérations (2)**

- Autres fonctions:
	- local-name(*noeuds*) namespace-uri(*noeuds*) name(*noeuds*)
	- string(*objet*)
	- concat(*chaîne1*,...,*chaîneN* ) string-length(*chaîne*) normalize-space(*chaîne*) translate(*ch1*,*ch2*,*ch3* )
	- substring-before(*ch1*,*ch2*) : renvoie la chaîne *res* définie par  $ch1 = res + ch2 + rest$  substringafter(*ch1*,*ch2*) renvoie la chaîne *res* définie par *ch1* = *reste* + *ch2* + *res* substring(*chaîne*,*début* ) substring(*chaîne*, *début* , *len*)

#### **XPATH: Fonctions & opérations (3)**

- Autres fonctions:
	- starts-with(*ch1*,*ch2*) ssi *ch1* débute par *ch2* contains(*ch1*,*ch2*) ssi *ch1* contient *ch2*
	- number(*object*) sum(*noeuds*) count(*noeuds*)
	- floor(*nombre*) arrondi par le bas ceiling(*nombre*) arrondi par le haut round(*nombre*) arrondi par le plus proche

#### Récapitulatif fonctions de base (1)

#### • **Sur les noeuds**

- *nombre* **last()**
- *nombre* **position**(**)**
- *nombre* **count(***nœuds\****)**
- *nœuds\** **id(***objet***)**
	- id("foo")/child::para[position()=5]

#### • **Sur les chaînes de caractères**

- *string* **string**(*object*?)
- *string* **concat(***string*, *string, string\****)**
- string **starts-with(***string*, *string***)**
- *boolean* **contains(***string*, *string***)**
- *string* **substring-before(***string*, *string***)**
- *string* **substring-after(***string*, *string***)**
- *string* **substring(***string*, *number, number?*)
- number **string-length**(**string**?)

#### Récapitulatif fonctions de base (2)

#### • **Sur les booléens**

- *boolean* **boolean(***object***)**
- *boolean* **not(***boolean***)**
- *boolean* **true()**
- *boolean* **false()**

#### • **Sur les numériques**

- *number* **number**(*object*?)
- *number* **sum(***noeuds\****)**
- number **floor(***number***)**
- *number* **ceiling(***number***)**
- *number* **round(***number***)**

## **Les conditions composées**

- *axe*::*filtre*[*condition1*] [*condition2*]... sélectionne les noeuds identifiés par *filtre* ssi les conditions sont respectées. Attention, ces deux expressions sont différentes:
	- chapitre[2][para] sélectionne les noeuds chapitre en deuxième position qui possède un élément fils para.
		- chapitre[text()][2] sélectionne le deuxième noeud chapitre qui possède un élément fils texte.

#### Fin

- Exercices
	- sélectionner
		- Les titres des sections
		- les chapitres ayant des sections
		- les sections avec attributs
		- le contenu des titres des sections
		- les sections ayant le titre « introduction ».
		- Les titres comportant le terme « introduction »